## **User Session Control**

Addon for Dynamics NAV

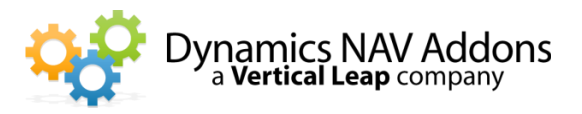

**Dynamics NAV Versions:** 4.0, 5.0, 2009, 2013, 2015, 2016, 2017 – **Languages:** English – **Countries:** Any **Price:** Contact Us for Pricing Information

## **Manage your company's usage of NAV Access**

- $\checkmark$  Automatically disconnect sessions that have been idle for more than a specified amount of time.
- $\checkmark$  Limit the number of times users may log into NAV.

**Set global and user-specific parameters**

individual users may have specific idle-time entries that are different. Entering "0" in a user-specific Idle Time box means the user will never be disconnected.

**Use NAS or Web Services to track idle** 

**time**

 $\checkmark$  Control what happens if users try to log in more times than allowed.

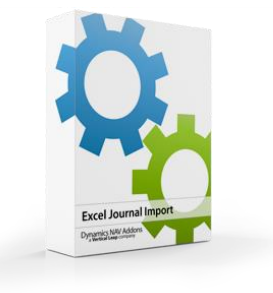

تحامت

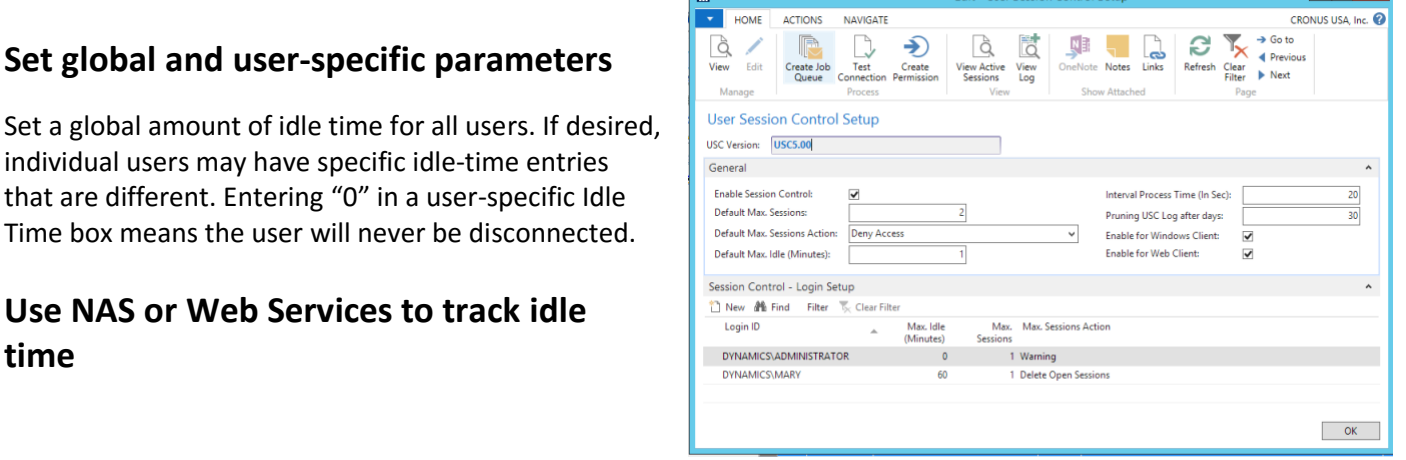

## **Control the number of sessions a user may open and what happens if they try to open additional sessions**

- $\checkmark$  Set Global limits as well as user-specific limits. Entering "0" allows unlimited sessions.
- $\checkmark$  When users attempt to open additional sessions, the software may:
	- o Warn that a session is already open and allow the user to open an additional session.
	- $\circ$  Deny the attempt to open an additional session with a dialog explaining what has happened.
	- o Allow the new session to open, and automatically close the old session.

**User Session Control** Addon for Dynamics NAV

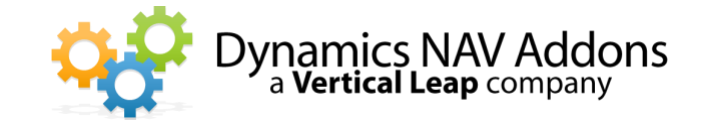

## **Screenshot of a list of open sessions with a "Stop Session" option**

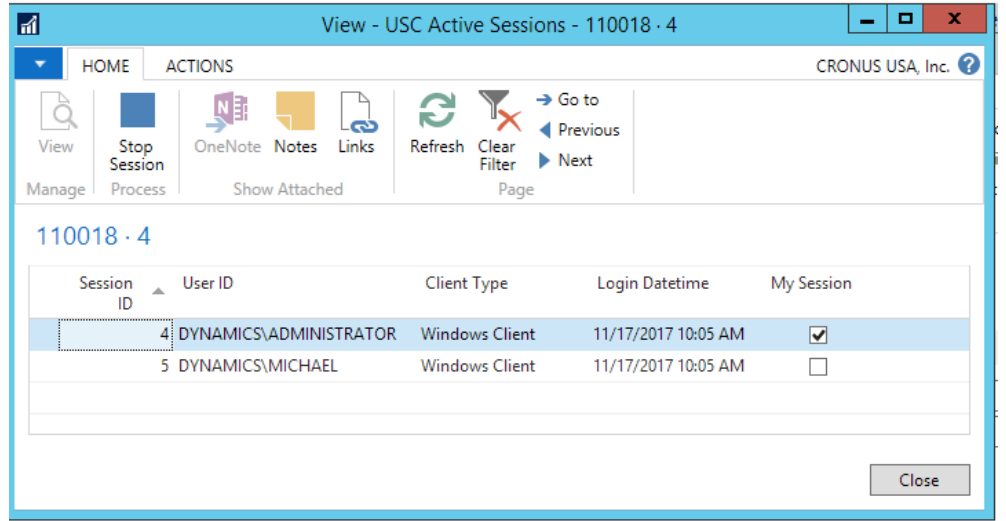

**Screenshot of a log of logins, logouts, idle time and "auto-kill" activity**

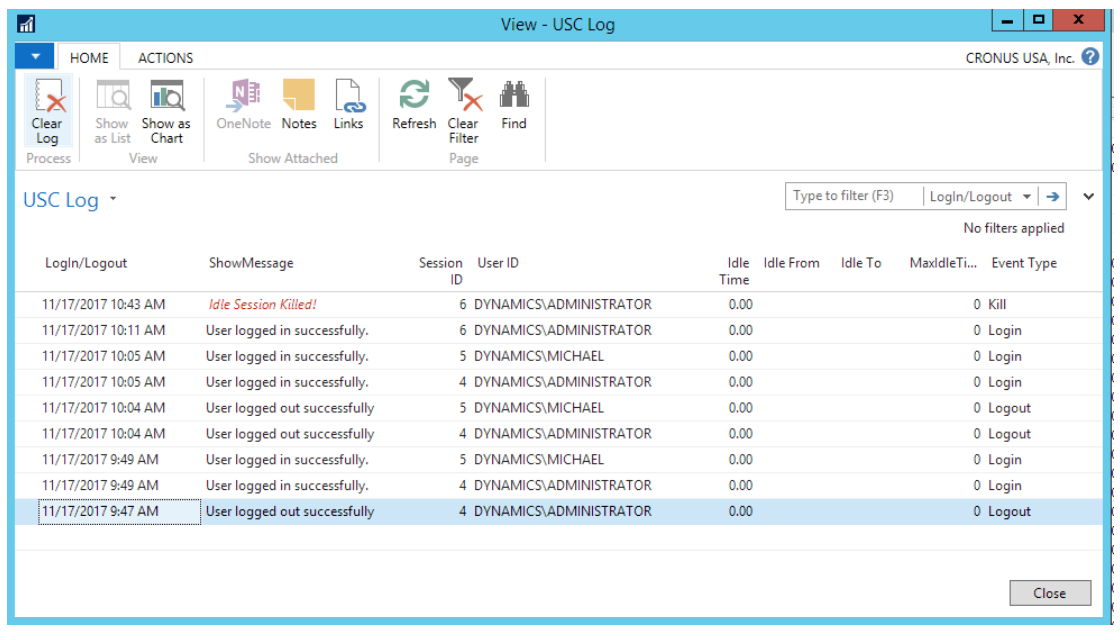